# Algoritmo di eliminazione dei quantificatori di Cooper una semplice implementazione scritta in linguaggio C

Andrea Ciceri

30 settembre 2019

#### Sommario

L'algoritmo di Cooper permette di effettuare l'eliminazione dei quantificatori universali da formule dell'aritmetica di Presburger. In questo documento verrà descritto l'algoritmo e verrà discussa una semplice implementazione in C di una versione ridotta dell'algoritmo atta ad interfacciarsi al software di model checking MCMT.<sup>1</sup>

# 1 Aritmetica di Presburger

Sia Z l'anello degli interi, sia  $\Sigma_{\mathbb{Z}}$  la segnatura  $\{0, +, -, <\}$  e sia  $\mathcal{A}_{\mathbb{Z}}$  il modello standard degli interi. Definiamo la teoria dell'aritmetica di Presburger come l'insieme  $T_{\mathbb{Z}} = Th(\mathcal{A}_{\mathbb{Z}}) = Th(\mathbb{Z}, 0, 1, +, -, <)$ di tutte le  $\Sigma_{\mathbb{Z}}$ -formule vere in  $\mathcal{A}_{\mathbb{Z}}$ . Tale teoria non ammette l'eliminazione dei quantificatori.

Consideriamo ora la segnatura estesa  $\Sigma^*_{\mathbb{Z}}$  ottenuta aggiungendo a  $\Sigma_{\mathbb{Z}}$  un'infinità di predicati unari di divisibilità  $D_k$  per ogni  $k \geq 2$ , dove  $D_k(x)$  indica che  $x \equiv_k 0$ . Sia  $T_{\mathbb{Z}}^*$  l'insieme delle  $\Sigma_{\mathbb{Z}}$ -formule vere nell'espansione  $\mathcal{A}_{\mathbb{Z}}^*$  ottenuta da  $\mathcal{A}_{\mathbb{Z}}$ .

Nel 1930 Mojżesz Presburger ha esibito un algoritmo di eliminazione dei quantificatori<sup>2</sup> per  $T_{\mathbb{Z}}^*$  e nel 1972 Cooper ha fornito una versione migliorata basata sull'eliminazione dei quantificatori da formule nella forma  $\exists x \cdot \varphi$ , dove  $\varphi$  è una formula senza quantificatori arbitraria.

## 1.1 Formalizzazione dell'aritmetica di Presburger

Si definiscano i simboli del'aritmetica di Presburger:

L = {(,), ∧, ∨, ¬, ∃, ∀, =, <, |, +, −, 0, 1, x, y, z, . . . }

I simboli  $x, y, z, \ldots$  sono chiamati variabili, essi possono ammettere un pedice. Una espressione è una successione finita di simboli, si chiami quindi  $\mathscr{L}^+$  il linguaggio delle espressioni nell'aritmetica di Presburger. Un termine è definito nel modo seguente:

- Le variabili e i simboli 0 e 1 sono termini.
- Se  $t_1$  e  $t_2$  sono termini, lo sono anche  $(t_1 + t_2)$  e  $-t$ .
- Questi sono gli unici termini.

Una formula atomica è una espressione del tipo  $t_1 < t_2, k \mid t_1$  o  $t_1 = t_2$ , dove  $t_1$  e  $t_2$  sono termini e  $k \in \mathbb{N} \setminus \{0, 1\}.$ 

Una formula è definita come segue:

<sup>&</sup>lt;sup>1</sup>silvio ghilardi. mcmt: model checker modulo theories. http://users.mat.unimi.it/users/ghilardi/mcmt/. 2018.

<sup>&</sup>lt;sup>2</sup>Mojżesz Presburger. "On the completeness of a certain system of arithmetic of whole numbers in which addition occurs as the only operation". In: Hist. Philos. Logic 12.2 (1991). Translated from the German and with commentaries by Dale Jacquette, pp. 225-233. ISSN: 0144-5340. DOI: 10.1080/014453409108837187.

- Una formula atomica è una formula
- Se A e B sono formule e x è una variabile, allora  $\exists x A, \forall x B, (A \wedge B), (A \vee B)$  e  $\neg A$  sono ancora formule.
- Queste sono le sole formule.

Si chiami frase una formula che non ha variabili libere. La semantica del linguaggio è quella naturale, si osservi solo che, per convenienza di scrittura, verranno usati anche i numerali (2, 3, . . .) definiti come somme iterate:

$$
n \equiv \underbrace{1+1+\cdots+1}_{n}
$$

Inoltre potranno venire usati, sempre solamente per convenienza di scrittura, anche i seguenti altri simboli:

- $t_1 \leq t_2$  al posto di  $t_1 = t_2 \vee t_1 < t_2$ .
- $t_1 > t_2$  al posto di  $-t_1 \leq t_2$ .
- $t_1 \geq t_2$  al posto di  $t_1 = t_2 \vee t_1 > t_2$ .
- $k \nmid t_1$  al posto di  $\neg k \nmid t_1$ .

Dove  $t_1$  e  $t_2$  sono termini e  $k \in \mathbb{N} \setminus \{0, 1\}$ . Tali simboli non sono da considerarsi parte dell'aritmetica di Presburger, ma solo come notazione per abbreviare e rendere maggiormente suggestive le prossime affermazioni.

# 2 L'algoritmo di Cooper

L'algoritmo di Cooper prevede come un input una formula in  $\mathcal{L}^+$  e una variabile, per poi fornire in output una frase equivalente priva di tale variabile. Si osservi che se esso viene iterato sulle diverse variabili presenti nella formula in input permette di giungere ad una frase (i.e. una formula senza variabili libere). A questo punto è sufficiente valutare la frase per determinare la verità della formula in ingresso, in questo senso si può interpretare l'algoritmo di Cooper come procedura decisionale. Vengono quindi mostrati i passaggi effettuati dall'algoritmo in una singola iterazione.

Consideriamo una formula in ingresso della forma  $\exists x F(x)$ , dove F è senza quantificatori. Innanzitutto si osservi che assumere il quantificatore esistenziale non è limitativo in quanto se fosse presente  $\forall x$ , esso potrebbe essere semplicemente sostituito con  $\neg \exists x \neg$ .

- Step 1. Si eliminano le negazioni logiche portando i  $\neg$  il più lontano possibile dagli atomi (per esempio usando le leggi di De Morgan) e successivamente si sostituiscono i letterali che consistono di atomi negati con atomi equivalenti non negati. (e.g. sostituire  $\neg(x \leq a)$  con  $x > a$ ) A questo punto si sostituiscono tutte le formule che contengono altri simboli relazionali che non siano  $\lt$ , | or  $\dagger$  in formule equivalenti contenenti solo <.
- Step 2. Sia  $\delta'$  il minimo comune multiplo dei coefficienti della x, si moltiplicano ambo i lati di tutti gli atomi contenenti x per costanti appropriate in modo tutti i coefficienti della x siano  $\delta'$ . Infine si sostutuisce  $\exists x F(\delta' x)$  con  $\exists x (F(x) \land \delta' \mid x)$ . Si ha quindi ottenuto una formula equivalente dove ogni atomo che non contiene la x deve essere obbligatoriamente in una delle seguenti forme.

A. 
$$
x < a_i
$$
\nB.  $b_i < x$ \nC.  $\delta_i \mid x + c_i$ 

D.  $\epsilon_i \nmid x + d_i$ 

Dove  $a_i, b_i, c_i$  e  $d_i$  sono espressioni senza  $x$  e  $\delta_i$  e  $\epsilon_i$  sono interi positivi.

Step 3. Sia  $\delta$  il minimo comune multiplo dei  $\delta_i$  e dei  $\epsilon_i$ . Sia  $F_{-\infty}(x)$  il risultato che si ottiene sostituendo in  $F(x)$  tutte le occrrenze di atomi nella forma A e B con true e false rispettivamente. Analogamente si costruisce  $F_{\infty}(x)$ , dove però gli atomi nella forma A vengono sostituiti con false e quelli nella forma B con true. Se il numero degli atomi di tipo A supera il numero degli atomi di tipo B si sostituisca  $\exists x F(x)$  con

$$
F^{-\infty} = \bigvee_{j=1}^{\delta} F_{-\infty}(j) \vee \bigvee_{j=1}^{\delta} \bigvee_{b_i} F(b_i + j)
$$

Altrimenti si sostuisca con

$$
F^{\infty} = \bigvee_{j=1}^{\delta} F_{\infty}(-j) \vee \bigvee_{j=1}^{\delta} \bigvee_{a_i} F(a_i - j)
$$

A questo punto non resta che effettuare una semplificazione raccogliendo termini simili.

## 2.1 Complessità computazionale

Si mostri ora che, in un senso che verrà chiarito successivamente, se n è la dimensione della formula in ingresso, allora la formula equivalente senza variabili non potrà avere dimensione maggiore di  $2^{2^{2^{pn}}}$ , per qualche costante  $p > 1$ . Il procedimento seguito si deve a Derek C. Oppen.<sup>3</sup>

Una ulteriore interessante osservazione non rigorosa è la seguente: Michael J. Fischer e Michael O. Rabin<sup>4</sup> hanno trovato un bound inferiore per la complessità di una versione non deterministica dell'algoritmo, e tale bound risulta avere un esponenziale in meno. Dunque, siccome algoritmi deterministici che emulano algoritmi non deterministici introducono generalmente un esponenziale nella complessità, risulta auspicabile che il bound superiore trovato non sia migliorabile.

Sarà messa in relazione la crescita del numero degli atomi e la grandezza delle costanti con il numero dei coefficienti distinti che appaiono. Si cominci mostrando il seguente risultato preliminare.

Lemma 1. Si consideri la formula

$$
Q_m x_m Q_{m-1} x_{m-1} \dots Q_2 x_2 Q_1 x_1 F(x_1, x_2, \dots, x_m)
$$

dove  $Q_i = \exists$  oppure  $Q_i = \forall e \in F$  è una formula senza quantificatori. Sia  $c_k$  la somma del numero di interi positivi distinti che appaiono negli atomi della forma  $\delta_i \mid t$  e  $\epsilon_i \nmid t$  e del numero dei coefficienti distinti delle variabili nella formula

$$
F_k = Q_m x_m Q_{m-1} x_{m-1} \dots Q_{k+1} x_{k+1} F'_k (x_{k+1}, \dots, x_m)
$$

prodotta dopo la k-esima iterazione. Analogamente sia  $s_k$  il massimo dei valori assoluti delle costanti intere, compresi i coefficienti della variabili. Infine sia  $a_k$  il numero totale degli atomi in  $F_k$ .

Allora valgono le seguenti relazioni:

$$
c_1 \le c^4 \qquad s_1 \le s^{4c} \qquad a_1 \le a^4 s^{2c}
$$

 $3$ Derek C. Oppen. "A superexponential upper bound on the complexity of Presburger arithmetic". In: J. Comput. System Sci. 16.3 (1978), pp. 323-332. ISSN: 0022-0000. DOI:  $10.1016/0022-0000(78)90021-1$ .

<sup>&</sup>lt;sup>4</sup>Michael J. Fischer e Michael O. Rabin. "Super-Exponential Complexity of Presburger Arithmetic". In: Quantifier Elimination and Cylindrical Algebraic Decomposition. A cura di Bob F. Caviness e Jeremy R. Johnson. Vienna: Springer Vienna, 1998, pp. 122–135. isbn: 978-3-7091-9459-1.

Dimostrazione. Siano  $a', a'', a'''$  il numero degli atomi dopo gli step 1 e 2 e 3, assumendo che a sia il numero degli atomi prima dell'esecuzione dell'algoritmo. Analogamnete si definiscano  $c', c'', c'''$  e  $s', s'', s'''$ . Si ripercorrano ora i passi dell'algoritmo, considerando mano a mano delle stime per tali valori.

Step 1. L'eliminazione delle negazioni logiche non altera nè  $c'$  nè  $s'$  nè  $a'$ , l'elminazione dei simboli relazionali che non sono  $\vert \cdot \vert$  o  $\vert$  potrebbe raddoppiare il numero di atomi e potrebbe incrementare di 1 il massimo dei valori assoluti delle costanti che non appaiono come coefficienti dell variabili. Il numero di atomi con simboli relazionali  $\vert \circ \rangle$ resta al massimo a, dunque, una volta terminato il primo step dell'algoritmo si è nella seguente situazione:

$$
a' \le 2a \qquad s' \le s+1 \qquad c' \le c
$$

Step 2. Sostituire x con  $\delta'$ x potrebbe modificare il valore di s', il caso peggiore si verifica quando un atomo contiene sia il termine x (con coefficiente 1) che il termine s'. Il termine costante s' diventa  $\delta's'$ , dove  $\delta'$  è il minimo comune multiplo dei coefficienti della x. Siccome ci sono al massimo c coefficienti distinti della x, e ognuno di essi vale al massimo s, allora  $\delta' \leq s^c$ . Dunque  $s'' \leq s^c s' \leq (s+1)^{c+1}$ .

Anche il valore di c" può venire alterato, ci sono al massimo c−1 variabili oltre alla x con coefficienti diversi da ogni coefficiente della x, inoltre ci sono al massimo c coefficienti c coefficienti distinti per la x. Dunque, c' può crescere al massimo fino a  $c(c-1)+2$ , dove +2 è dovuto da un +1 per l'eventuale nuovo coefficiente della x (che diventa 1) e un +1 è dovuto dalla costante  $\delta'$  in  $\delta' \mid x$ . Infine questo step incrementa di 1 il numero di atomi, riassumendo si ha dunque il seguente bilancio.

$$
a'' \le 2a + 1 \qquad s'' \le (s+1)^{c+1} \qquad c'' \le c^2
$$

Step 3. Si consideri prima  $a''',$  il numero degli atomi in  $\bigvee_{j=1}^{\delta} F_{-\infty}(j)$  è al massimo  $\delta(a+1)$  siccome tutti gli atomi con il simbolo relazionale  $\lt$  sono sostituiti da true o false e siccome ci sono al massimo  $a+1$ atomi della forma  $\delta_i | x + d_i$  o  $\epsilon_i | x + e_i$ . A questo punto, grazie agli step 1 e 2, il numero di termini  $b_i$  è al massimo a, inoltre ci sono al massimo  $2a + 1$  atomi in  $F(b_i + j)$ . Quindi il numero di atomi in  $\bigvee_{j=1}^{\delta} \bigvee_{b_i} F(b_i + j)$  è dominato superiormente da  $\delta a(2a + 1)$  e il numero di atomi  $a'''$  in  $F^{-\infty}$  è al massimo  $\delta(2a^2 + 2a + 1) \leq \delta a^4$ , per  $a > 1$ .

Occorre trovare ora bound superiore per  $\delta$ , ogni costante  $\delta_i$  o  $\epsilon_i$  che appare in atomi della forma  $\delta_i | x + d_i \text{ o } \epsilon_i \nmid x + e_i \text{ è il prodotto di due interi } \alpha \text{ e } \beta, \text{ dove } \alpha \leq s \text{ e } \beta | \delta', \text{ ciò segue dal passo 2.}$ Ci sono al massimo c valori di  $\alpha$  distinti, quindi il minimo comune multiplo  $\delta$  di tutti i  $\delta_i$  e  $\epsilon_i$  è al massimo  $s^c \delta'$ . Dunque  $\delta \leq s^{2c}$  e  $a''' \leq a^4 s^{2c}$ .

La semplificazione dovuta al raccoglimento dei termini simili potrebbe alterare sia  $s^{\prime\prime\prime}$  che  $c^{\prime\prime\prime}$ , la costante più grande potrebbe diventare  $2s'' + 2^{2c} \leq 2(s+1)^{c+1} + s^{2c} \leq 3(s+1)^{2c}$ . Un argomento simile a quello dato al passo 2 di questa dimostrazione fornisce una stima superiore per  $c'''$ , ovvero  $c''' \leq c^4$ . Riassumendo:

$$
a''' \le a^4 s^{2c} \qquad s''' \le 3(s+1)^{2c} \qquad c''' \le c^4
$$

Tuttavia per i nostri scopi saranno sufficienti le seguenti:

$$
a_1 \leq a^4 s^{2c}
$$
  $s_1 \leq s^{4c}$   $c_1 \leq c^4$ 

per  $s, c > 2$ 

Lemma 2. Se  $s, c > 2$ , allora

$$
c_k \leq c^{4^k}
$$
  $s_k \leq s^{(4c)^{4^k}}$   $a_k \leq a^{4^k} s^{(4c)^{4^k}}$ 

 $\Box$ 

Dimostrazione. Per induzione sul lemma precedente.

Si supponga dunque ora che sia data una frase di lunghezza  $n$  la quale codifica

$$
Q_mx_mQ_{m-1}x_{m-1}\ldots Q_2x_2Q_1x_1F(x_1,x_2,\ldots,x_m)
$$

Si desidera trovare un bound superiore allo spazio richiesto dalla formula senza quantificatori  $F_m$ . Si può assumere che  $m \leq n, c \leq n, a \leq n, s \leq n$ , per ogni k lo spazio richiesto per immagazzinare  $F_k$  è stimato dall'alto dal prodotto del numero degli atomi  $a_k$  in  $F_k$ , il massimo numero  $m + 1$  di costanti per atomo, la massima quantità di spazio  $s_k$  richiesta per immagazzinare ogni costante e una qualche costante q. Si osservi che il fattore q è dovuto ai vari operatori logici e aritmetici. Dunque lo spazio per immagazzinare  $F_k$  è stimato superiormente da

$$
q \cdot n^{4^n} \cdot n^{(4n)^{4^n}} \cdot (n+1) \cdot n^{(4n)^{4^n}} \le 2^{2^{2^{pn}}}
$$

per una qualche costante  $p > 1$ . Si afferma inoltre che il bound superiore della complessità temporale dell'algoritmo è dominato dal quadrato del tempo richiesto per generare la  $F_k$  più lunga. Dunque il bound spaziale appena ottenuto è in realtà anche un bound temporale.

#### 2.2 Dall'algoritmo all'implementazione

La versione dell'algoritmo che verrà implementata prevede alcune assunzioni col solo scopo di semplificare l'implementazione. Innanzitutto si considera già effettuato un primo passaggio di semplificazione, ovvero che la formula in ingresso  $\varphi$  sia in forma normale negativa e che siano stati rimossi i simboli non facenti strettamente parte dell'aritmetica di Presburger. Assumiamo cioè che  $\varphi$  sia congiunzione e disgiunzione dei seguenti tipi di letterali:

$$
0 = t \qquad \neg(0 = t) \qquad 0 < t \qquad D_k(t) \qquad \neg D_k(t)
$$

Diremo che  $\varphi$  in tale forma è una **formula ristretta**.

#### 2.2.1 Normalizzazione dei coefficienti

Sia quindi  $\exists x \cdot \varphi$  con  $\varphi$  formula ristretta, il primo passaggio consiste nel trasformare  $\varphi$  in una formula dove il coefficiente della x sia sempre lo stesso. Per fare questo è sufficiente calcolare il minimo comune multiplo  $l$  di tutti i coefficienti di  $x$  ed effettuare i seguenti passi:

- Per le equazioni e le equazioni negate, rispettivamente nella forma  $0 = t e \neg (0 = t)$ , si moltiplica t per  $l/c$ , dove c indica il coefficiente della x.
- Analogamente, per i predicati di divisibilità  $k \mid t$  e i predicati di divisibiltà negati  $k \nmid t$  si moltiplica sia t che k per  $l/c$ , sempre dove c indica il coefficiente della x.
- Per le diseguaglianze  $0 < t$  si moltiplica t per il valore assoluto  $l/c$ , dove ancora un volta c indica il coefficiente della x.

Quindi ora tutti i coefficienti della x in  $\varphi$  sono  $\pm l$ , passiamo ora a considerare la seguente formula equivalente:

$$
\exists x. (D_l(x) \wedge \psi)
$$

dove  $\psi$  è ottenuta da  $\varphi$  sostituendo  $l \cdot x$  con x. Dunque la formula  $\varphi' = l \mid x \wedge \psi$  è una formula ristretta dove i coefficienti della x sono  $\pm 1$ .

# 2.2.2 Costruzione di  $\varphi_{-\infty}'$

Si definisce la nuova formula  $\varphi_{-\infty}'$  ottenuta partendo da  $\varphi'$  e sostituendo tutte le formule atomiche  $\alpha$  con α−∞ secondo la seguente tabella:

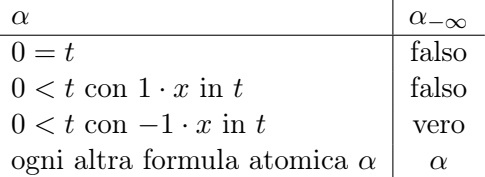

#### 2.2.3 Calcolo dei boundary points

Ad ogni letterale  $L[x]$  di  $\varphi'$  contenente la x che non è un predicato di divisibilità associamo un intero, detto boundary point, nel seguente modo:

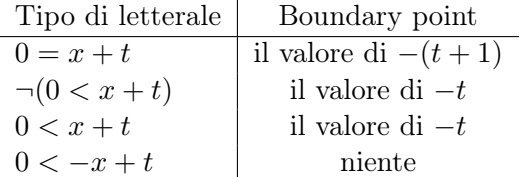

Si osserva come nel caso la formula  $\varphi$  contenga più variabili da eliminare allora i valori nella colonna di destra possano dipendere da altre variabili. Chiamiamo B-set l'insieme di questi boundary points.

## 2.2.4 Eliminazione del quantificatore

Quest'ultimo passaggio è semplicemente l'applicazione della seguente equivalenza:<sup>5</sup>

$$
\exists x \, . \, \varphi'[x] \longleftrightarrow \bigvee_{j=1}^{m} \left( \varphi'_{-\infty}[j] \vee \bigvee_{b \in B} (\varphi'[b+j]) \right)
$$

dove  $\varphi'$  è la formula ristretta in cui i coefficienti della x sono sempre  $\pm 1$ , m è il minimo comune multiplo di tutti i k dei predicati di divisbilità  $d | t$  che appaiono in  $\varphi'$  tali che appaia la x in t e infine B è il B-set relativo a  $\varphi'$ . Considerando quindi il lato destro della precedente equivalenza si ha una formula priva del quantificatore esistenziale e si ha dunque ottenuto ciò che si voleva.

 ${}^{5}$ D. C. Cooper. "theorem proving in arithmetic without multiplication". In: machine intelligence 7 (1972), pp. 91–99. url: http://citeseerx.ist.psu.edu/showciting?cid=697241.

# 3 Implementazione

Il software è stato scritto nel linguaggio C rispettando lo standard C99,<sup>6</sup> in questo capitolo verrà effettuata una discussione riguardo l'implementazione. Occorre precisare subito che, a causa dell'obiettivo di questo software, ovvero interfacciarsi ad MCMT, è stata possibile una ulteriore semplificazione nelle assunzioni della forma dell'input. In sostanza la formula in ingresso deve avere la forma

$$
\varphi(x) = \exists x. \bigwedge_{i=1}^{n} a_i(x)
$$

dove  $a_i(x)$  sono formule atomiche, ovvero della forma  $t_i < t'_i$ ,  $k | t_i$  o  $t'_i = t'_i$ , dove  $t_i$  e  $t'_i$  sono termini e  $k \in \mathbb{N} \setminus \{0, 1\}.$ 

# 3.1 Struttura del sorgente

L'algoritmo è stato suddiviso in svariate procedure, implementate come singole funzioni in C, è possibile eseguire l'intero algoritmo chiamando la funzione char\* cooperToStr(char\* wff, char\* var), dove wff è una formula ben formata (well-formed formula) nel linguaggio SMT-LIB<sup>7</sup> e var è la variabile da eliminare. Naturalmente la funzione restituisce la formula equivalente priva della variabile. Si rimanda a più tardi la discussione della forma esatta che deve avere la formula in ingresso.

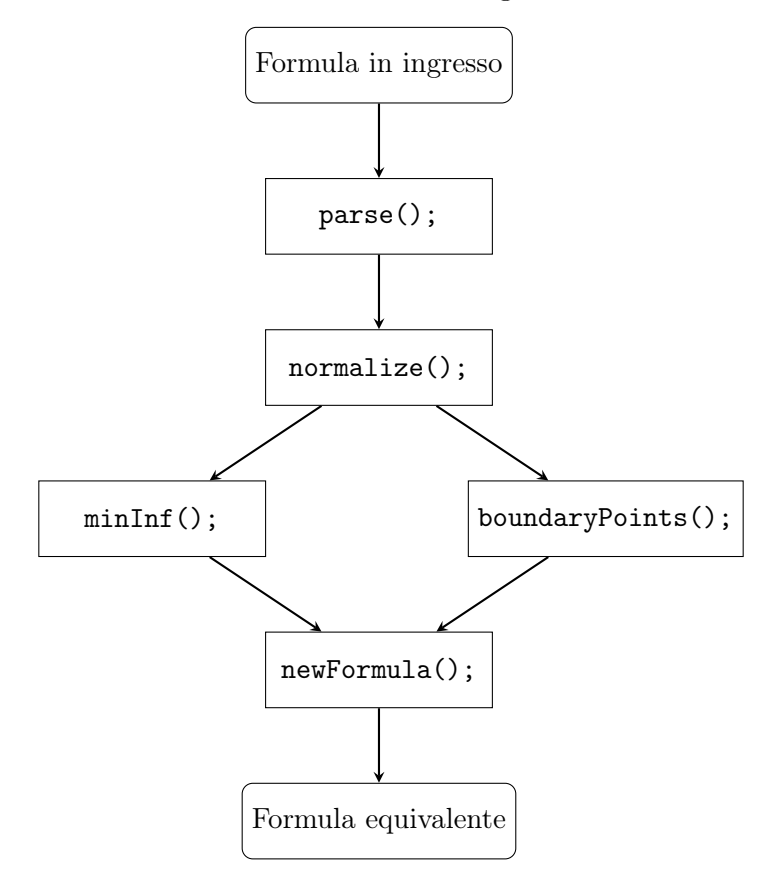

La funzione cooperToStr effettua quindi a sua volta delle chiamate a varie funzioni, si è cercato per quanto possibile di mantenere la suddivisione di queste sotto-procedure fedele alla descrizione dell'algoritmo svolta precedentemente.

 ${}^{6}$ ISO. *ISO C Standard 1999*. Rapp. tecn. ISO/IEC 9899:1999 draft. 1999. URL: http://www.open-std.org/jtc1/sc22/ wg14/www/docs/n1124.pdf.

<sup>&</sup>lt;sup>7</sup>Clark Barrett and Pascal Fontaine and Cesare Tinelli.  $SMT-LIB$ . ver. 2.6. 18 Giu. 2017. URL: http://smtlib.cs. uiowa.edu/papers/smt-lib-reference-v2.6-r2017-07-18.pdf.

Prima di spiegare il comportamento delle singole funzioni occorre accennare che l'oggetto principale manipolato dal programma è l'albero sintattico stesso della formula. Per ottenere ciò si è creato un tipo strutturato chiamato t\_syntaxTree ad hoc. Si rimanda a più tardi una discussione dettagliata del tipo in questione.

La funzione che ha quindi il compito di effettuare il parsing è t\_syntaxTree\* parse(char\* wff), ed è questo appena introdotto il tipo che ritorna.

Il passo successivo al parsing è la normalizzazione della formula, cioè la generazione della formula  $\varphi' = D_l(x) \wedge \psi$ , dove i coefficienti della variabile da eliminare sono diventati 1. La segnatura di tale funzione è void normalize(t\_syntaxTree\* tree, char\* var).

Le funzioni  $t$ \_syntaxTree\* minInf( $t$ \_syntaxTree\* tree, char\* var) e

t\_syntaxTree\* boundaryPoints(t\_syntaxTree\* tree, char\* var), come è facile evincere, generano rispettivamente  $\varphi_{-\infty}'$  e l'insieme dei boundary points.

Infine t\_syntaxTree\* newFormula(t\_syntaxTree\* tree, t\_syntaxTree\* minf, char\* var) genera la formula equivalente a partire da  $\varphi_{-\infty}'$  e dalla formula normalizzata. È al suo interno che viene effettuata la chiamata a boundaryPoints.

Esiste inoltre un ulteriore passo opzionale non facente parte dell'algoritmo di Cooper, la funzione void simplify(t\_syntaxTree\* t), che può essere chiamata passando come argomento l'output di newFormula(), effettua una rozza semplificazione della formula. Verrà discusso successivamente in dettaglio cosa si intende.

# 3.2 Analisi delle procedure

Quella che viene presentata qui è un'analisi dettagliata del codice sorgente del programma riga per riga, si è deciso di seguire il più possibile il flusso di esecuzione del programma, in modo da evidenziare i passi dell'algoritmo.

#### 3.2.1 Funzione cooperToStr

```
653 char* cooperToStr(char* wff, char* var) { //Elimina var dalla formula
654 t_syntaxTree* tree, *minf, *f;
655 char* str;
656
657 tree = parse(wff, 1); //Genera l'albero sintattico a partire dalla stringa
658 normalize(tree, var); //Trasforma l'albero di tree
659 //printf("\nNormalizzato %s\n\n", treeToStr(tree));
660 minf = minInf(tree, var); //Restituisce l'albero di \varphi_{-\infty}661 //printf("\nMininf %s\n\n", treeToStr(minf));
662 //printf("\nbPts %s\n\n", treeToStr(boundaryPoints(tree, var)));
663 f = newFormula(tree, minf, var); //Restituisce la formula equivalente
_{664} //printf("\nFormula equivalente \frac{1}{6}s\n\n", treeToStr(f));
665 simplify(f); //opzionale
666 adjustForYices(f);
667 str = treeToStr(f); //Genera la stringa a partire dall'albero
668
669 recFree(tree); //Libera la memoria
670 recFree(minf);
671 recFree(f);
672
673 return str;
674 }
```
Alla luce di quanto detto precedentemente il funzionamento di cooper risulta autoesplicativo. É quindi arrivato il momento di esporre la segnatura completa del tipo composto t\_syntaxTree.

# 3.2.2 Segnatura di t\_syntaxTree

```
8 typedef struct t_syntaxTree { //Per rappresentare gli alberi sintattici
9 char nodeName[16]; //Lunghezza massima scelta arbitrariamente
10 int nodesLen; //Numero di figli dell'albero
11 struct t_syntaxTree** nodes; //Puntatore
12 } t_syntaxTree;
```
Trattasi di un record definito ricorsivamente avente 3 campi:

- char nodeName[16] è una stringa di lunghezza fissata posta arbritrariamente a 16 caratteri, è il nome del nodo nell'albero sintattico.
- int nodesLen è il numero di figli del nodo in questione
- t\_syntaxTree\*\* nodes è un array di puntatori ad altri nodi

Si consideri la formula in pseudolinguaggio  $((2 = x) \wedge (3y+4+5=0)) \vee (x \equiv_6 0)$ , in linguaggio SMT-LIB essa corrisponde a (and (or  $(= 2 x)$   $(= (+ ( * 3 y) 4 5) 0) )$  (div x 6)) e la sua rappresentazione tramite il tipo composto appena definito è chiarificata dal segente diagramma.

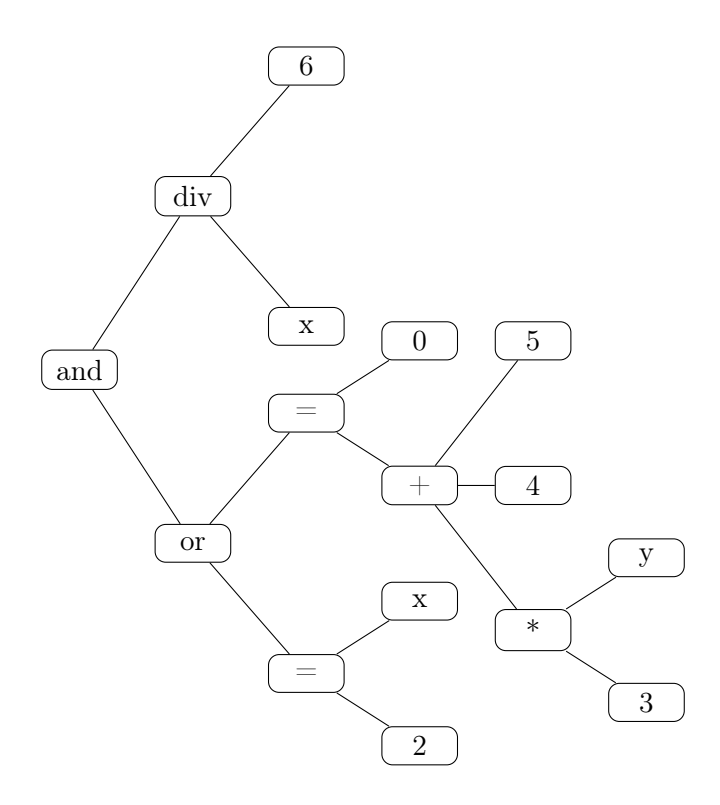

Le foglie dell'albero sono semplicemente nodi con l'attributo nodesLen valente 0, in tal caso è irrilevante il contenuto del campo nodes. Si approfitta di questo momento per sottolineare l'importanza di una opportuna funzione di deallocazione di questa struttura.

#### 3.2.3 Funzione recFree

```
285 void recFree(t_syntaxTree* tree) { //Dealloca ricorsivamente tutto l'albero
286 for (int i=0; i<tree->nodesLen; i++) {
287 recFree(tree->nodes[i]);
288 }
289
290 free(tree->nodes);
291 free(tree);
292 }
```
La natura ricorsiva del tipo t\_syntaxTree rende notevolmente semplice la scrittura di una funzione ricorsiva per la liberazione della memoria, come è semplice intuire tale funzione effettua una visita in profondità dell'albero deallocando nodo per nodo.

Si passi ora a considerare due funzioni speculari, la funzione t\_syntaxTree\* parse(char\* wff) che trasforma una stringa nel corrispettivo albero sintattico e la funzione char\* treeToStr(t\_syntaxTree\* tree) che realizza l'esatto opposto.

#### 3.2.4 Funzione parse

```
113 t_syntaxTree* parse(char* wff, int strict) { //Funzione principale di parsing
114 char* wffSpaced = malloc(sizeof(char)); //Sarà la stringa come la sringa in ingresso ma
115 115 //con spazi tra i token
116 wffSpaced[0] = wff[0];
117 int j = 1;
118
119 for (int i = 1; i < strlen(wff) + 1; i++) { //Scorro sui caratteri della stringa in
120 //ingresso
121 if (wff[i - 1] == '(')) {
122 wffSpaced = realloc(wffSpaced, sizeof(char) * (j + 2));
123 {\text{wf} \, \text{Spaced}[j]} = \text{''};124 wffSpaced[j + 1] = wff[i];
125 j \neq 2;126 }
127
128 else if (wff[i + 1] == ')') {
129 \text{wf}(\text{spaced} = \text{realloc}(\text{wf}(\text{spaced}, \text{sizeof}(\text{char}) * (j + 2));130 wffSpaced[j] = wff[i];
131 {\text{wf}}{\text{Space}}[j + 1] = \text{'''};132 j \neq 2;133 }
134
135 else {
136 wffSpaced = realloc(wffSpaced, sizeof(char) * (j + 1));
137 wffSpaced[j] = wff[i];
138 j++;139 }
140 }
141
142 char* token; //Stringa di supporto contenente un singolo token
143 int nTokens = 1; //Numero dei token
```

```
144 char** tokens = malloc(sizeof(char *)); //Array dei tokens
145 tokens[0] = strtok(wffSpaced, " "); //Inserisco il primo token
146
147 while ((\text{token} = \text{strtok}(\text{NULL}, "")) := \text{NULL}) \{ //Finchè ce ne sono ne aggiungo
148 nTokens++;
_{149} tokens = realloc(tokens, sizeof(char *) * nTokens);
_{150} tokens [nTokens -1] = token;
151 }
152
153 int countPar = 0; //Contatore delle partentesi aperte incontrate finora
154
155 for(int i=0; i<nTokens; i++) { //Scorro sui tokens
156 for(int j=0; j<strlen(tokens[i]); j++) //Scorro sul singolo token
157 if(tokens[i][j] == ')' && j!= 0) //Se ")" non è il primo carattere di un token
158 ERROR("Parsing error: every S-expression must \
159 have a root and at least an argument");
160 if (tokens[i][0] == '(') countPart+; //Incremento il contactore161 if \text{tokens}[i][0] == ')' countPar--; //Decremento il contatore
162 }
163
164 if (countPar != 0) //Alla fine ogni parentesi aperta deve essere stata chiusa
165 ERROR("Parsing error: the number of parentheses is not even");
166
_{167} t_syntaxTree* syntaxTree = buildTree(0, tokens);
168
169 if (strict) checkTree(syntaxTree); //chiama exit() se l'albero non va bene,
170 //viene effettuato solo se strict != 0
171
172 free(wffSpaced);
173 free(tokens);
174
175 return syntaxTree;
176 }
```
La funzione parse si appoggia alla funzione buildTree, è in quest'ultima la funzione, ancora una volta ricorsiva, dove avviene la vera e propria costruzione dell'albero. Essa prende in ingresso i token che compongono la stringa in ingresso e restituisce l'albero, la parte di suddivisione in token viene effettuata (insieme ad altre questioni di gestione della memoria) da parse. Tali funzioni prevedono che la stringa in ingresso rispetti esattamente la sintassi stabilita, e che inoltre, a causa della scelta arbitraria di porre 16 caratteri come lunghezza del campo nodeName non siano presenti token più lunghi.

#### 3.2.5 Funzione treeToStr

```
623 char* treeToStr(t_syntaxTree* tree) { //Funzione inversa di parse(), in realtà è un wrapper
624 //non ricorsivo di recTreeToStr()
625 char* str=malloc(sizeof(char));
626 str[0] = \sqrt{0}; //Le stringhe finiscono con \sqrt{0} in C
627 recTreeToStr(tree, &str, 1);
628 return str;
629 }
```
Si consideri ora la funzione speculare treeToStr, anch'essa si appoggia a sua volta ad un'altra funzione, ovvero recTreeToStr, è in quest'ultima che avviene la trasformazione da albero in stringa, rendendo quindi treeToStr funge solamente da una funzione helper.

```
591 int recTreeToStr(t_syntaxTree* t, char** str, int len) { //Trasforma un albero sintattico in
592 //una stringa
593 if (t-)nodesLen == 0) { //Se il nodo attuale non ha figli
594 int nLen = len + strlen(t->nodeName); //Aggiorna la lunghezza della stringa prodotta
595 *str = realloc(*str, sizeof(char) * nLen); //Rialloca la stringa
596 strcat(*str, t->nodeName); //Aggiungi alla stringa il nome del nodo
597 return nLen;
598 }
599
600 else { //Se invece il nodo attuale ha figli
601 int nLen = len + strlen(t->nodeName) + 1; //Aggiorna la lunghezza della stringa prodotta
602 //considerando anche la parentesi "("
603 *str = realloc(*str, sizeof(char) * nLen); //Rialloca la stringa
604 strcat(*str, "("); //Aggiungi alla stringa "(" ...
605 strcat(*str, t->nodeName); //... e il nome del nodo
606
607 for (int i=0; i<t->nodesLen; i++) { //Per ogni figlio del nodo attuale
608 nLen++; //A causa dello spazio " "
609 *str = realloc(*str, sizeof(char) * nLen); //Rialloca la stringa
610 strcat(*str, " "); //Aggiungi lo spazio
611 nLen = recTreeToStr(t-)nodes[i], str, nLen; // Scarica ricorsivamente612 }
613
614 nLen++; //A causa della parentesi ")"
615 *str = realloc(*str, sizeof(char) * nLen); //Rialloca la stringa
616 strcat(*str, ")"); //Aggiungi la parentesi ")"
617
618 return nLen; //Ritorna quanti caratteri è diventata adesso, utile per la ricorsione
619 }
620 }
```
Si ritorni ora a considerare i passi principali dell'algoritmo, così come sono esposti nella funzione cooper, dopo quanto detto finora rimane da considerare l'implementazione effettiva dell'algoritmo.

```
682 tree = parse(wff, 1); //Genera l'albero sintattico a partire dalla stringa
683 normalize(tree, var); //Trasforma l'albero di tree
684 minf = minInf(tree, var); //Restituisce l'albero di \varphi_{-\infty}685 f = newFormula(tree, minf, var); // Restituisce la formula equivalente686 simplify(f); //opzionale
```
Ovvero rimangono da discutere le funzioni normalize, minInf e newFormula. Si adempia subito all'incombenza data dalla funzione simplify, di cui si ricorda fare parte di un passo opzionale.

#### 3.2.6 Funzione simplify

```
550 void simplify(t_syntaxTree* t) { //Semplifica l'albero (non è la migliore semplicifcazione)
551 if (t->nodesLen != 0) { //Semplifico solo se il nodo attuale ha figli
```

```
552 int simplified = 0; //E' 0 se non ho effettuato semplificazioni (valore inizializzato)
553
554 if (strcmp(t-)nodeName, "and") == 0) { //Se il nodo attuale è un "and"
555 for(int i=0; i<t->nodesLen; i++) { //E se scorrendo tra i figli ...
556 if (strcmp(t-)nodes[i]-?nodeName, "false") == 0) { //... trovo un "false"}557 simplified = 1; //Mi segno che ho effettuato una semplificazione
558
559 for (int j=0; j<t->nodesLen; j++) //Dealloco tutto ...
560 recFree(t->nodes[j]);
561
562 strcpy(t->nodeName, "false"); //... e il nodo "and" diventa un "false"
t->nodesLen = 0;
564 break;
565 }
566 }
567 }
568
569 if \text{strcmp}(t\text{-}>nodeName, "or") == 0) { //Se il nodo attuale è un "or"
570 for(int i=0; i<t->nodesLen; i++) { //E se scorrendo tra i figli ...
571 if (strcmp(t-)nodes[i]-\geqnodeName, "true") == 0) { //... trovo un "true"
572 simplified = 1; //Mi segno che ho effettuato una semplificazione
573
574 for (int j=0; j<t->nodesLen; j++) //Dealloco tutto ...
575 recFree(t->nodes[j]);
576
577 strcpy(t->nodeName, "true"); \frac{1}{1}... e il nodo "or" diventa un "true"
t->nodesLen = 0;
579 break;
580 }
581 }
582 }
583
584 if (!simplified) //Se non ho effettuato semplificazioni ...
585 for(int i=0; i<t->nodesLen; i++)
586 \qquad \qquad \text{simply}(t\text{-}\text{-}\text{nodes[i]}); \text{ //...} \text{tento } di \text{ semplificare } i \text{ fid } i \text{ del modo attuale}587 }
588 }
```
Tale funzione effettua una visita in ampiezza dell'albero alla ricerca di nodi or o and ed effettuando una sostituzione di questi ultimi, rispettivamente con true e false nel caso almeno uno degli operandi di or sia true o uno degli operandi di and sia false. La visita in ampiezza viene troncata nel caso si verifichi uno di questi casi, in quanto il valore dell'espressione è già determinabile, risulta chiaro da questo il perchè della visita in ampiezza e non in profondità. Si faccia notare come questa funzione di semplificazione possa essere notevolmente migliorata aggiungendo la valutazione delle espressioni, tuttavia questa non banale aggiunta esula dallo scopo del progetto. In sostanza questa funzione fornisce un buon compromesso tra i benefici che porta il poter accorciare le espressioni generate dall'algoritmo e una ulteriore complessità aggiunta. Si noti infine come ancora una volta occorre prestare attenzione alla corretta deallocazione della memoria.

È giunto il momento di analizzare la funzione normalize, tale funzione si appoggia a sua volta alle funzione getLCM che a sua volta richiama gcd e lcm.

3.2.7 Funzioni gcd e lcm

```
14 long int gcd(long int a, long int b) { //Massimo comun divisore
15 return b == 0 ? a : gcd(b, a % b);
16 }
19 long int lcm(long int a, long int b) { //Minimo comune multiplo
20 return abs((a / gcd(a, b)) * b);
21 }
```
Come è facile immaginare tali funzioni effettuano semplicemente il calcolo del massimo comun divisore e del minimo comune multiplo. Il primo viene svolto efficacemente dall'algoritmo di Euclide<sup>8</sup> mentre il secondo è dato banalmente dalla seguente.

$$
lcm(a,b) = \frac{ab}{GCD(a,b)}
$$

La funzione getLCM prende in ingresso l'albero sintattico e una variabile e restituisce il minimo comune multiplo di tutti i coefficienti di tale variabile presenti nella formula.

## 3.2.8 Funzione getLCM

```
179 int getLCM(t_syntaxTree* tree, char* var) { //Restituisce il minimo comune multiplo dei
180 //coefficienti di var che appaiaono in tutto
181 //l'albero
182 if (tree-) nodeName[0] == '*') \{ //Se sono in un modo "*" e ...183 if (strcmp(((t_syntaxTree *)tree->nodes[1])->nodeName, var) == 0)184 //... se il secondo figlio è var (non può mai essere il primo!)
185 return atoi(((t_syntaxTree *) tree->nodes[0])->nodeName); //ritorno il coefficiente
186 }
187 }
188
189 int 1 = 1; //Inizializzo a 1 nel caso il nodo attuale sia senza figli
190
191 for(int i=0; i<tree->nodesLen; i++) { //Score sui figli e ...
192 l = lcm(1, getLCM((t_syntaxTree *) tree->nodes[i], var)); //... scarico ricorsivamente
193 }
194
195 return 1;
196 }
```
getLCM visita ogni nodo dell'albero alla ricerca dei coefficienti della variabile var, ovvero cerca nodi della forma (\* c var) dove appunto var è la variabile da eliminare mentre c è il coefficiente. È importante sottolineare come i nodi debbano avere il coefficiente in .nodes[0] e la variabile in .nodes[1], cioè nodi della forma (\* var c) non vengono correttatamente gestiti. Tale compromesso porta sicuramente ad una perdita di generalità che in questo caso particolare potrebbe anche essere evitata, ma lo stesso non si potrà dire in seguito, pertanto verrà assunto un tale input.

Risulta quindi ora utile discutere quale sia la forma esatta dell'input gestito dal programma, molte assunzioni che non portano a perdita di generalità sono state fatte, la maggior parte delle quali non evitabili a meno di dover scrivere molte funzioni ausiliarie di semplificazione. Si è scelta tale strada principalmente per due motivi:

 ${}^8$ Euclid. *Euclid's Elements*. All thirteen books complete in one volume, The Thomas L. Heath translation, Edited by Dana Densmore. Green Lion Press, Santa Fe, NM, 2002, pp. xxx+499. isbn: 1-888009-18-7; 1-888009-19-5.

- Già allo stato attuale il programma ha presentato molte difficoltà di natura tecnica non inerenti all'implementazione dell'algoritmo. Considerare una gamma più ampia di input avrebbe aggiunto una notevole complessità derivante dall'utilizzo del C senza nessuna libreria di supporto.
- L'obiettivo finale di questo progetto è quello di aggiungere una funzionalità al software MCMT,<sup>9</sup> scrivere una libreria di supporto per poter gestire più input avrebbe comportato la riscrittura di molto codice già presente in MCMT. Allo stesso tempo interfacciarsi al software preesistente avrebbe vincolato troppo il progetto, si è preferito un approccio intermedio in modo da poter comunque rendere questo software il più stand-alone possibile.

Si passi dunque ad esaminare la forma di albero più generale possibile in grado di essere manipolata dal programma; il nodo principale deve essere un and con almeno 1 figlio, tutti i figli di questo nodo devono essere obbligatoriamente =, > o div. Sia =, > che div devono avere esattamente 2 figli, il primo (cioè .nodes[0]) deve essere un polinomio lineare mentre il secondo (cioè .nodes[1]) deve essere una costante. Il polinomio lineare deve sempre essere della forma  $(+ (\ast ct x1) (\ast c2 x2) ... (\ast c3 x3)),$ dove come prima, il primo figlio di \* è una costante e il secondo è una variabile. La sintassi è questa anche nel caso una delle costanti sia uguale a 1.

Non è difficile convincersi che ogni albero può essere trasformato, con mere manipolazioni simboliche, in un albero di questa forma. Per rendere più chiaro quanto detto si consideri ad esempio la seguente formula:

$$
\exists x \cdot (2x + y = 3) \land (z < y) \land (x \equiv_2 0)
$$

Tale formula trasformata in albero risulta equivalente alla seguente, si osservi come sono stati esplicitati anche i coefficienti ±1 e come non siano presenti costanti tra i figli del nodo +.

 $(and (= (+ (* 2 x) (* 3 y)) 3)$ (> (+ (\* 1 y) (\* -1 z)) 0)  $\text{(div } (+ (* 1 x)) 2))$ 

Ed ecco il listato relativo alla funzione normalize nella sua interezza, si osservi come esso prenda in ingresso l'albero sintattico della formula e la variabile da eliminare ma ritorni effettivamente void, ovvero si osservi come modifichi l'albero senza costruirne uno nuovo. Si faccia anche caso a come tale funzione sia fortemente vincolata alla rigida struttura sintattica che è stata supposta. Tale funzione oltre a normalizzare la formula (tutti i coefficienti della variabile da eliminare diventano 1) aggiunge anche un opportuno predicato di divisibilità come specificato nell'algoritmo.

# 3.2.9 Funzione normalize

```
199 void normalize(t_syntaxTree* tree, char* var) { //Modifica i coefficienti della variabili
200 //trasformandoli in 1 o -1_{201} int lcm = getLCM(tree, var);
202 int c = 1cm;
203
204 for (int i=0; i<tree->nodesLen; i++) { //Scorro tra i figli della radice
205 if (strcmp("=", tree->nodes[i]->nodeName) == 0 || //Se sono in un "=" o ...
206 strcmp("div", tree->nodes[i]->nodeName) == 0) { //... in un "div"
207 t_syntaxTree** addends = tree->nodes[i]->nodes[0]->nodes;
208
209 for (int j=0; j<tree->nodes[i]->nodes[0]->nodesLen; j++) { //Scorro tra gli addendi
```
 $^{9}$ ghilardi, mcmt: model checker modulo theories, cit.

```
210 if \text{stromp}(\text{addends}[j]-\text{nodes}[1]-\text{nodes}[1]-\text{nodes}, var) == 0)
211 c = atoi(addends[j]->nodes[0]->nodeName); //c è il coefficiente della variabile
212 }
213
214 for (int j=0; j<tree->nodes[i]->nodes[0]->nodesLen; j++) { //Scorro fra qli addendi
215 if \text{strcmp}(\text{addends}[j]-\text{nodes}[1]-\text{nodesName}, \text{var}) = 0) \{ //Se sono sulla variabile\}216 strcpy(addends[j]->nodeName, var); //In questo modo il coefficiente è 1
217 free(address[j]->nodes[0]);
218 free(address[j]->nodes[i]);
219 addends [j]->nodesLen = 0;
220 }
221 else { //Se non sono sulla variabile
222 sprintf(addends[j]->nodes[0]->nodeName,
^{19}\%d'', ^{19}\%d'',
224 atoi(addends[j]->nodes[0]->nodeName)*lcm/c); //Ricalcolo i coefficienti
225 }
226 }
227
228 //Ricalcolo anche i coefficienti del termine costante a secondo membro di "=" o "div"
229 sprintf(tree->nodes[i]->nodes[1]->nodeName,
230 \frac{10}{3}d,
231 atoi(tree->nodes[i]->nodes[1]->nodeName)*lcm/c);
232 }
233
234 else if (strcmp(">", tree->nodes[i]->nodeName) == 0) { //Se invecce sono su un ">"
235 t_syntaxTree** addends = tree->nodes[i]->nodes[0]->nodes;
236
237 for (int j=0; j<tree->nodes[i]->nodes[0]->nodesLen; j++) { //Scorro sugli addendi
238 if (strcmp(addends[j]->nodes[1]->nodeName, var) == 0) {
239 c = atoi(addends[j]->nodes[0]->nodeName); //Mi segno il coefficiente di var
240 }
241    }
242
243 for (int j=0; j<tree->nodes[i]->nodes[0]->nodesLen; j++) { //Scorro sugli addendi
244 if (strcmp(addends[j]-\geqnodes[i]-\geqnodeName, var) == 0) { //Se sono sulla variabile
245 if (c>0) strcpy(addends[j]->nodeName, ""); //Se il coefficiente è positivo non
246 //faccio niente
247 else strcpy(addends[j]->nodeName, "-"); //Altrimenti lo cambio di segno
248 strcat(addends[j]->nodeName, var);
249 free(addends[j]->nodes[0]);
250 free(addends[j]->nodes[1]);
_{251} addends [j]->nodesLen = 0;
252 }
253 else { //Se non sono sulla variabile
254 sprintf(addends[j]->nodes[0]->nodeName,
^{19}\%d'',
256 atoi(addends[j]->nodes[0]->nodeName)*abs(lcm/c)); //Ricalcolo i257258 }
259 }
```

```
260
261 //Ricalcolo anche i coefficienti del secondo membro di ">"
262 sprintf(tree->nodes[i]->nodes[1]->nodeName,
263 "%d",
264 atoi(tree->nodes[i]->nodes[1]->nodeName)*lcm/abs(c));
265 }
266 }
267
268 tree->nodesLen++;
269 tree->nodes = realloc(tree->nodes, sizeof(t_syntaxTree*) * tree->nodesLen);
270 tree->nodes[tree->nodesLen-1] = malloc(sizeof(t_syntaxTree));
271 strcpy(tree->nodes[tree->nodesLen-1]->nodeName, "div");
272 tree->nodes[tree->nodesLen-1]->nodesLen = 2;
273 tree->nodes[tree->nodesLen-1]->nodes = malloc(sizeof(t_syntaxTree*) * 2);
274 tree->nodes[tree->nodesLen-1]->nodes[0] = malloc(sizeof(t_syntaxTree));
275 tree->nodes[tree->nodesLen-1]->nodes[1] = malloc(sizeof(t_syntaxTree));
276 tree->nodes[tree->nodesLen-1]->nodes[0]->nodesLen = 0;
     tree->nodes[tree->nodesLen-1]->nodes[0]->nodes = NULL;278 tree->nodes[tree->nodesLen-1]->nodes[1]->nodesLen = 0;
279 tree->nodes[tree->nodesLen-1]->nodes[1]->nodes = NULL;
280 strcpy(tree->nodes[tree->nodesLen-1]->nodes[0]->nodeName, var);
281 sprintf(tree->nodes[tree->nodesLen-1]->nodes[1]->nodeName, "%d", lcm);
282 }
```
La funzione minInf, come suggerisce il nome, riceve in ingresso la formula normalizzta  $\varphi'$  e restituisce  $\varphi_{-\infty}'$ . A differenza della funzione precedente essa restituisce effettivamente il nuovo albero.

#### 3.2.10 Funzione minInf

```
315 t_syntaxTree* minInf(t_syntaxTree* tree, char* var) { //Calcola \varphi_{-\infty}316 t_syntaxTree* nTree = recCopy(tree); //La funzione lavora su una copia dell'albero
317
318 char minvar[16]; //La variabile con "-" davanti
_{319} minvar [0] = ' \ 0';320 strcpy(minvar, "-");
321 strcat(minvar, var);
322
323 for (int i=0; i<nTree->nodesLen; i++) { //Scorro sui figli della radice
324 if (strcmp(">", nTree->nodes[i]->nodeName) == 0) { //Se sono in un ">"
325 t_syntaxTree** addends = nTree->nodes[i]->nodes[0]->nodes;
326
327 for (int j=0; j<nTree->nodes[i]->nodes[0]->nodesLen; j++) { //Scorro sugli addendi
328 if (strcmp(addends[j]->nodeName, var) == 0) //Se l'addendo contiene la variabile
329 strcpy(nTree->nodes[i]->nodeName, "false"); //L'addendo diventa "false"
330 else if (strcmp(addends[j]->nodeName, minvar) == 0) //Se l'addendo contiene la
331 //variabile col segno "-"
332 strcpy(nTree->nodes[i]->nodeName, "true"); //L'addendo diventa "true"
<sup>333</sup> }
334
335 for (int j=0; j<nTree->nodes[i]->nodesLen; j++) //Scorro sui figli dei figli della
\frac{336}{100}
```

```
337
338 recFree(nTree->nodes[i]->nodes[j]); //E dealloco tutto
339
340 free(nTree->nodes[i]->nodes);
341 nTree->nodes[i]->nodesLen = 0;
342 nTree->nodes[i]->nodes = NULL;
<sup>343</sup> }
344
345 else if (strcmp("=", nTree->nodes[i]->nodeName) == 0) { //Se sono in un "="
346 for (int j=0; j<nTree->nodes[i]->nodesLen; j++) //Scorro sui figli ...
347 recFree(nTree->nodes[i]->nodes[j]); //... e dealloco tutto
348
349 free(nTree->nodes[i]->nodes);
350 nTree->nodes[i]->nodesLen = 0;
351 nTree->nodes[i]->nodes = NULL;
352 strcpy(nTree->nodes[i]->nodeName, "false"); //I nodi possono diventare solo "false"
353 }
354 }
355
356 return nTree;
357 }
```
Prima di passare alla discussione della funzione newFormula, che effetivamente restituisce la formula equivalente senza variabile, è bene discutere di alcune altre funzioni a cui essa si appoggia, cioè calcm e boundaryPoints. La funzione int calcm(t\_syntaxTree\* tree, char\* var) prende in ingresso l'albero della formula  $\varphi'$  e la variabile da eliminare e restituisce il minimo comune multiplo di tutti i coefficienti della x che appaiono nella formula, cioè calcola m dell'equivalenza di cui si è giò discusso.

$$
\exists x \, . \, \varphi'[x] \longleftrightarrow \bigvee_{j=1}^{m} \left( \varphi'_{-\infty}[j] \vee \bigvee_{b \in B} (\varphi'[b+j]) \right)
$$

# 3.2.11 Funzione calcm

```
386 int calcm(t_syntaxTree* tree, char* var) { // Calculate to il minimo comune multiplo di tutti i
387 //coefficienti della variabile
388 int m=1;
389
390 for(int i=0; i<tree->nodesLen; i++) { //Scorro sui figli della radice
391 if(strcmp(tree->nodes[i]->nodeName, "div") == 0) { //Se sono in un "div"
392
393 if(strcmp(tree->nodes[i]->nodes[0]->nodeName, var) == 0) //Se trovo la variabile senza
\frac{394}{\sqrt{coefficiente} (i.e. 1 o - 1)}m = 1cm(m, atoi(tree-)nodes[i]-\geq nodes[1]-\geq nodes(lam), \frac{1}{2} //Calcolo il m.c.m.
396
397 else if(strcmp(tree->nodes[i]->nodes[0]->nodeName, "+") == 0) { //Altrimenti se trovo
398 //un "''''''''399 for(int j=0; j<tree->nodes[i]->nodes[0]->nodesLen; j++) { //Sorro tra gli addendi
_{400} if (strcmp(tree->nodes[i]->nodes[0]->nodes[j]->nodeName, var) == 0) {
m = 1cm(m, atoi(tree->nodes[i]->nodes[1]->nodeName));
402 break;
```

```
403 }
404 }
405 }
406 }
407 }
408
409 return m;
410 }
```
La funzione t\_syntaxTree\* boundaryPoints(t\_syntaxTree\* tree, char\* var) riceve ancora in ingresso l'albero sintattico della formula  $\varphi_{-\infty}'$  e restituisce il B-set B della formula. Per semplicità di rappresentazione si è scelto di usare ancora come tipo per l'output sempre t\_syntaxTree, dove però l'albero avrà come .nodeName la stringa arbitraria "bPoints", tale scelta non ha nessun impatto e facilita semplicemente il debugging.

#### 3.2.12 Funzione boundaryPoints

```
413 t_syntaxTree* boundaryPoints(t_syntaxTree* tree, char* var) { //Calcolo dei bounday points
414 char str[16];
415 str[0] = ' \ 0';416 t_syntaxTree* bPoints = malloc(sizeof(t_syntaxTree)); //Salvo i boundary points in un
417 //albero
418 bPoints->nodes = NULL;
419 strcpy(bPoints->nodeName, "bPoints"); //Nome utile solo per il debugging
420 bPoints->nodesLen = 0;
421
422 for(int i=0; i<tree->nodesLen; i++) { //Scorro sui figli della radice
423 if \text{strcmp}(\text{tree}>\text{nodes}[i]-\text{modelName}, \text{ "=")} == 0) { //Se sono in un "="424 t_syntaxTree** addends = tree->nodes[i]->nodes[0]->nodes;
425
426 for (int j=0; j<tree->nodes[i]->nodes[0]->nodesLen; j++) { //Scorro sugli addendi
427 if (strcmp(var, addends[j]->nodeName) == 0) { //Se trovo la variabile
428 bPoints->nodesLen++; //Aggiungo un boundary point
429 bPoints->nodes = realloc(bPoints->nodes,
430 sizeof(t_syntaxTree *) * bPoints->nodesLen);
431 t_syntaxTree* bp = malloc(sizeof(t_syntaxTree));
432 bp->nodes = NULL;
433 strcpy(bp->nodeName, "+");
434 bp->nodesLen = 0;
435
436 for (int k=0; k<tree->nodes[i]->nodes[0]->nodesLen; k++) { //Scorro sugli addendi
437 if (strcmp(var, addends[k]->nodeName) != 0) { //Se non sono sulla variabile
438 bp->nodesLen++; //Aggiungo comunque
439 bp->nodes = realloc(bp->nodes, sizeof(t_syntaxTree*) * bp->nodesLen);
440 bp->nodes[bp->nodesLen-1] = recCopy(addends[k]);
441
442 sprintf(str, "%d", -atoi(bp->nodes[bp->nodesLen-1]->nodes[0]->nodeName));
443 strcpy(bp->nodes[bp->nodesLen-1]->nodes[0]->nodeName, str);
444 }
445 }
446
```

```
447 bp->nodesLen++;
448 bp->nodes = realloc(bp->nodes, sizeof(t_syntaxTree*) * bp->nodesLen);
449 bp->nodes[bp->nodesLen-1] = malloc(sizeof(t_syntaxTree));
450 bp->nodes[bp->nodesLen - 1]->nodesLen = 0;
_{451} bp->nodes[bp->nodesLen - 1]->nodes = NULL;
452 sprintf(str, "%d", -1+atoi(tree->nodes[i]->nodes[1]->nodeName));
453 strcpy(bp->nodes[bp->nodesLen - 1]->nodeName, str);
454
455 bPoints->nodes[bPoints->nodesLen-1] = bp;
456 break;
457 }
458 }
459 }
460
_{461} if (strcmp(tree->nodes[i]->nodeName, ">") == 0) {
t_syntaxTree** addends = tree->nodes[i]->nodes[0]->nodes;
463
464 for (int j=0; j<tree->nodes[i]->nodes[0]->nodesLen; j++) {
165 if (strcmp(var, addends[j]->nodeName) == 0) {
466 bPoints->nodesLen++;
467 bPoints->nodes = realloc(bPoints->nodes,
468 sizeof(t_syntaxTree *) * bPoints->nodesLen);
469 t_syntaxTree* bp = malloc(sizeof(t_syntaxTree));
470 bp->nodes = NULL;
471 strcpy(bp->nodeName, "+");
472 bp->nodesLen = 0;
473
474 for (int k=0; k<tree->nodes[i]->nodes[0]->nodesLen; k++) {
475 if (strcmp(var, addends[k]->nodeName) != 0) {
476 bp->nodesLen++;
477 bp->nodes = realloc(bp->nodes, sizeof(t_syntaxTree*) * bp->nodesLen);
478 bp->nodes[bp->nodesLen-1] = recCopy (address[k]);
479 sprintf(str, "%d", -atoi(bp->nodes[bp->nodesLen-1]->nodes[0]->nodeName));
480 strcpy(bp->nodes[bp->nodesLen-1]->nodes[0]->nodeName, str);
481    }
482 }
483
484 bp->nodesLen++;
485 bp->nodes = realloc(bp->nodes, sizeof(t_syntaxTree*) * bp->nodesLen);
486 bp->nodes[bp->nodesLen-1] = malloc(sizeof(t_syntaxTree));
487 bp->nodes[bp->nodesLen - 1]->nodesLen = 0;
488 bp->nodes[bp->nodesLen - 1]->nodes = NULL;
489 sprintf(str, "%d", +atoi(tree->nodes[i]->nodes[1]->nodeName));
490 strcpy(bp->nodes[bp->nodesLen - 1]->nodeName, str);
491
492 bPoints->nodes[bPoints->nodesLen-1] = bp;
493 break;
494 }
495 }
496 }
```

```
497 }
498
499 return bPoints;
500 }
```
Si discuta ora la funzione che restituisce la formula equivalente che poi cooperToStr ritorna, tale funzione è t\_syntaxTree\* newFormula(t\_syntaxTree\* tree, t\_syntaxTree\* minf, char\* var), essa non è altro che l'applicazione dell'equivalenza già esposta più volte. Prende in ingresso le forumule  $\varphi'$  e  $\varphi_{-\infty}'$  e la variabile da eliminare, è al suo interno che vengono effettuate le chiamate a <mark>boundaryPoints</mark> e calcm.

# 3.2.13 Funzione newFormula

```
504 t_syntaxTree* newFormula(t_syntaxTree* tree, t_syntaxTree* minf, char* var) {
505 int m = calcm(minf, var); //Minimo comune multiplo dei coefficienti di var
506 t_syntaxTree* val;
507 char str[16];
508 t_syntaxTree* nTree = malloc(sizeof(t_syntaxTree)); //Nuovo albero che verrà restituito
509 strcpy(nTree->nodeName, "or"); //La radice del nuovo albero è un "or"
510 nTree->nodesLen = 0;
511 nTree->nodes = NULL;
512
513 t_syntaxTree* t;
514 t_syntaxTree* bp;
515 t_syntaxTree *bPts = boundaryPoints(tree, var); //Calcola i boundary points
516
517 //La seguente è semplicemente una applicazione della formula del teorema
518 for(int i=1; i<=m; i++) {
519 nTree->nodesLen++;
520 nTree->nodes = realloc(nTree->nodes, sizeof(t\_syntaxTree *) * nTree->nodesLen);
t = \text{recCopy}(\text{minf});522 val = malloc(sizeof(t_syntaxTree));
523 sprintf(str, "%d", i);
524 strcpy(val->nodeName, str);
525 val->nodesLen = 0;
526 val->nodes = NULL;
527 eval(t, var, val);
528 recFree(val);
_{529} nTree->nodes[nTree->nodesLen-1] = t;
530
531 for(int j=0; j<br/>bPts->nodesLen; j++) {
532 nTree->nodesLen++;
533 nTree->nodes = realloc(nTree->nodes, sizeof(t_syntaxTree *) * nTree->nodesLen);
534 t = recCopy(tree);
_{535} bp = recCopy(bPts-)nodes[j]);
536 sprintf(str, "%d", i+atoi(bp->nodes[bp->nodesLen-1]->nodeName));
537 strcpy(bp->nodes[bp->nodesLen-1]->nodeName, str);
538 eval(t, var, bp);
539 recFree(bp);
540
_{541} nTree->nodes[nTree->nodesLen-1] = t;
```

```
542 }
543 }
544
545 recFree(bPts); //Non servono più, dealloco
546 return nTree;
547 }
```
La funzione newFormula non fa altro che invocare calcm e boundaryPoints e generare l'albero della nuova formula equivalente, albero che poi ritorna. Eliminate le varie questioni di gestione della memoria quello che rimane è semplicemente un ciclo for. La funzione in realtà fa anche uso di un'ulteriore funzione di valutazione, ovvero una funzione che prende ingresso un albero, una variabile e un valore e va a sostituire il valore alla variabile.

Trattasi ovviamente della funzione void eval(t\_syntaxTree\* tree, char\* var, t\_syntaxTree\* val), si osservi anche qui come tale funzione potrebbe essere resa più sofisticata aggiungendo una effettiva valutazione delle operazioni aritmetiche o logiche, ma come prima anche questo avrebbe aggiunto una ulteriore complessità al progetto, pertanto si è scelto di non proseguire in questa strada.

# 3.2.14 Funzione eval

```
361 void eval(t_syntaxTree* tree, char* var, t_syntaxTree* val) {
362 for (int i=0; i<tree->nodesLen; i++) { //Scorro sui figli di tree
363 if (strcmp(tree->nodes[i]->nodeName, var) == 0) { //Nel caso trovi var
364 recFree(tree->nodes[i]); //Dealloco e ...
365 tree->nodes[i] = recCopy(val); //... sostituisco con una copia di val
366 }
367 else { //Nel caso non trovi var potrei comunque ancora trovare var con "-" davanti
368 char mvar[17] = "-"; \sqrt{E}" var con "-" davanti
369 strcat(mvar, var);
370 if (strcmp(tree->nodes[i]->nodeName, mvar) == 0) { //Se trovo var con "-" davanti
371 recFree(tree->nodes[i]); //Dealloco tutto
372 //Creo un nuovo nodo "-" contenente val come unico figlio
373 tree->nodes[i] = malloc(sizeof(t_syntaxTree));
374 strcpy(tree->nodes[i]->nodeName, "-");
375 tree->nodes[i]->nodesLen = 1;
376 tree->nodes[i]->nodes = malloc(sizeof(t_syntaxTree*));
377 tree->nodes[i]->nodes[0] = recCopy(va1);
378 }
379 }
380
381 eval(tree->nodes[i], var, val); //Scarico ricorsivamente su tutti i figli
382 }
383 }
```
# 4 Utilizzo

In questa sezione verranno forniti alcuni semplici esempi di utilizzo, innanzitutto si sottolinea come l'implementazione dell'algoritmo termini con la funzione cooperToStr, tutto quello che sta per essere esposto è al solo scopo di fornire una interfaccia che permetta di verificare il corretto funzionamento dell'algoritmo.

# 4.1 Programmi di esempio

Sono forniti assieme alla presente due programmi di esempio, il primo è test.c

```
1 #include <stdio.h>
2 #include <stdlib.h>
3 #include "cooper.h"
4
5 int main(int argc, char** argv) {
6 char* str;
7
8 if (argc == 3) {
9 str = cooperToStr(argv[1], argv[2]);10 \text{print}(\sqrt{\text{S}}^n, \text{str});11 }
12 else
13 printf("Numero errato di argomenti!\n");
14
15 free(str);
16
17 return 0;
18 }
```
Il secondo programma di esempio è test2.c

```
1 #include <stdio.h>
2 #include <stdlib.h>
3 #include "cooper.h"
4
5 int main(int argc, char** argv) {
6 char** array;
7 int len;
8
9 if (\arg c == 3) {
_{10} array = cooperToArray(argv[1], argv[2], &len);
11
12 for (int i=0; i<len; i++) {
13 printf("%s\n", array[i]);
14 free(array[i]);
15 }
16
17 free(array);
18 }
19 else
20 printf("Numero errato di argomenti!\n");
```

```
21
22 return 0;
23 }
```
Come si può notare tale programma si appoggia alla funzione cooperToArray, gemella di cooper.

```
677 char** cooperToArray(char* wff, char* var, int* len) {
678 t_syntaxTree* tree, *minf, *f;
679 char* buffer;
680 char** array;
681
682 tree = parse(wff, 1); //Genera l'albero sintattico a partire dalla stringa
683 normalize(tree, var); //Trasforma l'albero di tree
684 minf = minInf(tree, var); //Restituisce l'albero di \varphi_{-\infty}685 f = newFormula(tree, minf, var); // Restituisce la formula equivalente686 simplify(f); //opzionale
687 adjustForYices(f);
688
689 *len = f->nodesLen;
690
_{691} array = malloc(sizeof(char*) * *len);
692
693 for (int i=0; i<*len; i++) {
_{694} buffer = treeToStr(f->nodes[i]);
695 array[i] = malloc(sizeof(char) * strlen(buffer));
_{696} strcpy(array[i], buffer);
697 free(buffer);
698 }
699
700 recFree(tree); //Libera la memoria
701 recFree(minf);
702 recFree(f);
703
704 return array;
705 }
    4.2 Il Makefile
 _1 SHELL := /bin/bash
 2 PARAMS = -std=c99 -O3 -Wall -g #compila nello standard C99 e abilita tutti i warning
 3 leak-check = yes #valgrind effettua una ricerca dei leak più accurata
```

```
4 track-origins = yes #valgrind fornisce più informazioni
5 wff = "(and (= (+ (+ + -2)x) (+ 3 y)) 3) \
```

```
6 (> (+ (* 5 x) (* 3 y)) 1) \
```

```
7 (div (+ ( * 2 x) (* 4 y)) 1)" #formula in ingresso
```

```
s wff = "(and (div (+ (* 3 z)) 3) (= (+ (* 2 y) (* 3 x)) 2) (= (+ (* 2 x)) 4))"
```

```
9 wff= "(and (> (+ (* 1 x)) 5) (> (+ (* -1 x) (* 1 y)) 0) (div (+ (* 1 1) (* 2 x)) 3))"
```

```
10 \#wff = "(\text{and } (= (+ (* 2 a) (* 3 b) (* 4 c)) 3) (> (+ (* 3 x) (* 2 y)) 1) (= (+ (* 2 x) (* 4 y)) 3)
```

```
11 \#wff =''(and (= (+ (* 2 x) (* -1 y)) 3) (= (+ (* 4 a) (* 1 y)) 1) (> (+ (* -2 x) (* 1 y)) -10) (= (+
12 vars = "x y" #variabili presenti nella formula
```

```
13 var = "x" #variabile da eliminare
```

```
15 test: test.c cooper.o
16 gcc (S(\text{PARAMS}) test.c cooper.o -o test
17
18 test2: test2.c cooper.o
19 gcc $(PARAMS) test2.c cooper.o -o test2
20
21 cooper.o: cooper.c cooper.h
22 gcc $(PARAMS) -c cooper.c -o cooper.o
23
24 run: test #esegue test e restituisce il tempo impiegato
25 @echo -e 'Elimino la variabile \{(var) dalla seguente formula:\n$(wff) ---> \n'
_{26} 0time ./test \$(\text{wff}) \$(\text{var})27
28 run2: test2
29 Qtime ./test2 \$(wf) \$(var)30
31 eq: test eq.py #prende la formula e la variabile da eliminare, la elimina controlla con z_3 se il re
32 @python3 eq.py "$(formula)" "$(variables)" "$(guess)" #la prima in variables è quella da e
33
34 valgrind: test
35 valgrind --track-origins=$(track-origins) \
36 --leak-check=\frac{6}{3}(leak-check) ./test \frac{6}{3}(wff) \frac{6}{3}(var)
37
38 valgrind2: test2
39 valgrind --track-origins=$(track-origins) \
40 --leak-check=\frac{1}{2}(leak-check) ./test2 \frac{1}{2}(wff) \frac{1}{2}(var)
41
42 debug: test #esegue test col debugger gdb
43 gdb --args test \$(wff) \$(var)44
45 eval: test3 #valuta il valore della formula equivalente,
46 #funziona solo se ogni variabile è già stata eliminata
47 ./eval.scm "`./test3 $(wff) $(vars) | tail -n 1`"
48
49 clean:
50 rm -f *.o
51 rm -f test test2
52 rm -f eq.smt
```
Si consideri ora il seguente makefile: É semplice immaginare cosa facciano le regole run, run2, valgrind, debug e clean. Ci si soffermi ora su eval e eq. La prima esegue semplicemente test con la formula in ingresso specificata nel makefile e cerca di valutare la formula equivalente generata tramite il seguente script in Guile Scheme.<sup>10</sup>

# 4.3 Valutazione ed equivalenza

 $_1$  #!/bin/guile  $\setminus$  $2 -e$  main  $-s$ 

GNU. GNU Ubiquitous Intelligent Language for Extensions (GUILE).

```
3 \frac{1}{1}4
5 (use-modules (ice-9 format) (ice-9 eval-string))
6
7 (define (div a b)
8 (if (= (remainder a b) 0) #t #f))
9
10 (define true #t)
11
12 (define false #f)
13
14 (define (main args)
15 (let ((str (cadr args)))
16 (format #t
17 "\nInput: ~s\nEvaluated: ~s\n"
18 str
19 (if (eval-string str) "true" "false"))))
```
Tale script valuta semplicemente la formula equivalente, è stato scelto un linguaggio della famiglia Lisp in quanto condivide la sintassi con SMT-LIB e ciò rende la valutazione della formula una semplice chiamata alla funzione eval-string.

Si ricorda come ovviamente tale procedura non è un verifica della soddisfacibilità, cioè qualora fossero ancora presenti variabili nella formula equivalente allora tale script produrrebbe un errore. Per una verifica della soddsfacibilità si usi invece la regola eq del makefile. Tale regola esegue il seguente script Python.<sup>11</sup>

```
1 #!/usr/bin/env python3
2 from sys import argv
3 from subprocess import run, PIPE
4
5
6 \text{ def } \text{main}():
\tau if len(argy) != 4:
8 print("Wrong arguments number!")
9 else:
_{10} formula = \arg v[1]11 variables = argv[2] .split()#tutte le variabili
12 var = variables[0] #la prima è quella da eliminare
13 guess = \arg v[3]14 smt_source = "15
16 for v in variables:
17 if v is not var:
18 \text{smt\_source} \div \text{``declace-const} \ Int)\n".format(v)
19
20 wff_out = run(["./test", formula, var], stdout=PIPE).stdout.decode()
21 smt_source += "(assert (not (=\{\} \{\})\)\\n\infty".format(wff_out, guess)
22 \text{smt\_source} \text{ += } "(\text{check-sat}) \n \setminus n"23
24 with open("eq.smt2", "w") as source:
```
<sup>&</sup>lt;sup>11</sup>Python Software Foundation. Python language. Ver. 3.7.2. 2019. URL: https://www.python.org/.

```
25 print(smt_source, file=source)
26
27 print("Verifico se {} e' equivalente a \lfloor n\rfloor" format(guess, wff_out))
28 print("Eseguo con z3 il file 'eq.smt2' contenente: \n{}".format(smt_source))
29
30 result = run(["z3", "eq.smt2"], stdout=PIPE).stdout.decode()
31
32 if "unsat" in result:
33 print("Sono equivalenti")
34 elif "error" in result:
35 print("Errore di z3:\ln\{\}".format(result))
36 elif "sat" in result:
37 print("Non sono equivalenti")
38
39
40 if __name__ == '__main__':
41 main()
```
Tale script genera un opportuno sorgente per  $z3^{12}$  e successivamente lo esegue (poi lo elimina), per esempio eseguendo

```
make eq formula="(and (>(+ (* 1 x)) 5) (>(+ (* -1 x) (* 1 y)) 0))"
       variables="x y'' guess="( > y 6)"
```
viene generato, eseguito con z3 e infine eliminato il seguente programma:

```
(declare-const y Int)
(assert (not (= (or false (and (>(+ (+ 6)) 5)) (> (+ (- (+ 6)) (* 1 y)) 0)(=(\text{mod } (+6) 1) 0))) (>(\text{mod } (+6))(check-sat)
```
A questo punto lo script Python valuta ciò che z3 restituisce e stampa se le formule sono equivalenti o meno.

#### 4.4 Esempi

Vengono mostrati ora alcuni esempi di utilizzo della libreriatramite il comando make eq.

#### 4.4.1 Esempio 1

Si voglia eliminare la variabile x dalla seguente formula:

 $x > 5 \wedge y < x$ 

É immediato osservare che tale formula è equivalente a  $y > 6$ , pertanto eseguiamo il comando

make eq formula="(and  $(>(+ (* 1 x)) 5) (>(+ (* -1 x) (* 1 y)) 0))$ " variables="x y" guess="(> y 6)"

 $12$ Microsoft Research. Z3. Ver. 4.8.5. URL: https://github.com/Z3Prover/z3/.

Ovvero verifichiamo se quanto produce l'algoritmo di Cooper sia equivalente o meno a y > 6 (passato a make eq come parametro guess). Si ricorda che i nomi delle variabili contenute in formula vanno passate a make eq come parametro variables e che la prima di esse é quella che viene eliminata. Eseguendo questo comando otteniamo come voluto "Sono equivalenti". Si ribadisce come la forma di formula che si aspetta il programma debba rispettare quanto detto nei capitoli precedenti, ovvero:

- la radice della formula deve essere un and
- $\bullet$  i figli della radice possono essere esclusivamente  $\geq$ , = o div
- ognuno di questi deve avere esattamente 2 figli: il primo deve essere un + e il secondo un numero (eventualmente con segno negativo)
- i figli di + possono essere solamente \* e ognuno di questi deve avere esattamente due figli: il primo un numero (eventualmente con segno negativo) e il secondo una variabile (lunga massimo 16 caratteri).
- é possibile avere anche figli di + che siano \* con entrambi i figli costanti, in tal caso peró il primo figlio deve essere necessariamente 1 o -1. Questo si rivela fondamentale per inserire costanti nelle formule con div

#### 4.4.2 Esempio 2

É anche possibile verificare direttamente la veritá delle formule confrontando se esse sono equivalenti a true e false. Si voglia controllare se la seguente formula é vera:

$$
x = 2k \wedge x \equiv_2 1
$$

Tale formula, palesemente falsa, puó essere verificata con il comando

```
make eq formula="(and (=(+ (* 1 x) (* -2 k)) 0) (div (+ (* 1 1) (* 1 x)) 2))"
        variables="x k" guess="true"
```
Ossia si controlla se la formula é equivalente a true, che essendo falso, fa si che venga stampato che le formule non sono equivalenti.

# 4.4.3 Esempio 3

Analogamente al precedente esempio si verifica che invece la seguente formula é vera

$$
x = 2k + 1 \wedge x \equiv_2 1
$$

Il comando

make eq formula="(
$$
and (= (+ (* 1 x) (* -2 k)) 1
$$
) ( $div (+ (* 1 1) (* 1 x)) 2$ ))"  
2variables="x k" guess="true"

restituisce "Non sono equivalenti". Si osservi come in questi ultimi due esempi si sarebbe potuto scambiare l'ordine delle variabili  $x \in k$  in variables, ovvero eliminare k invece di x.

# Indice

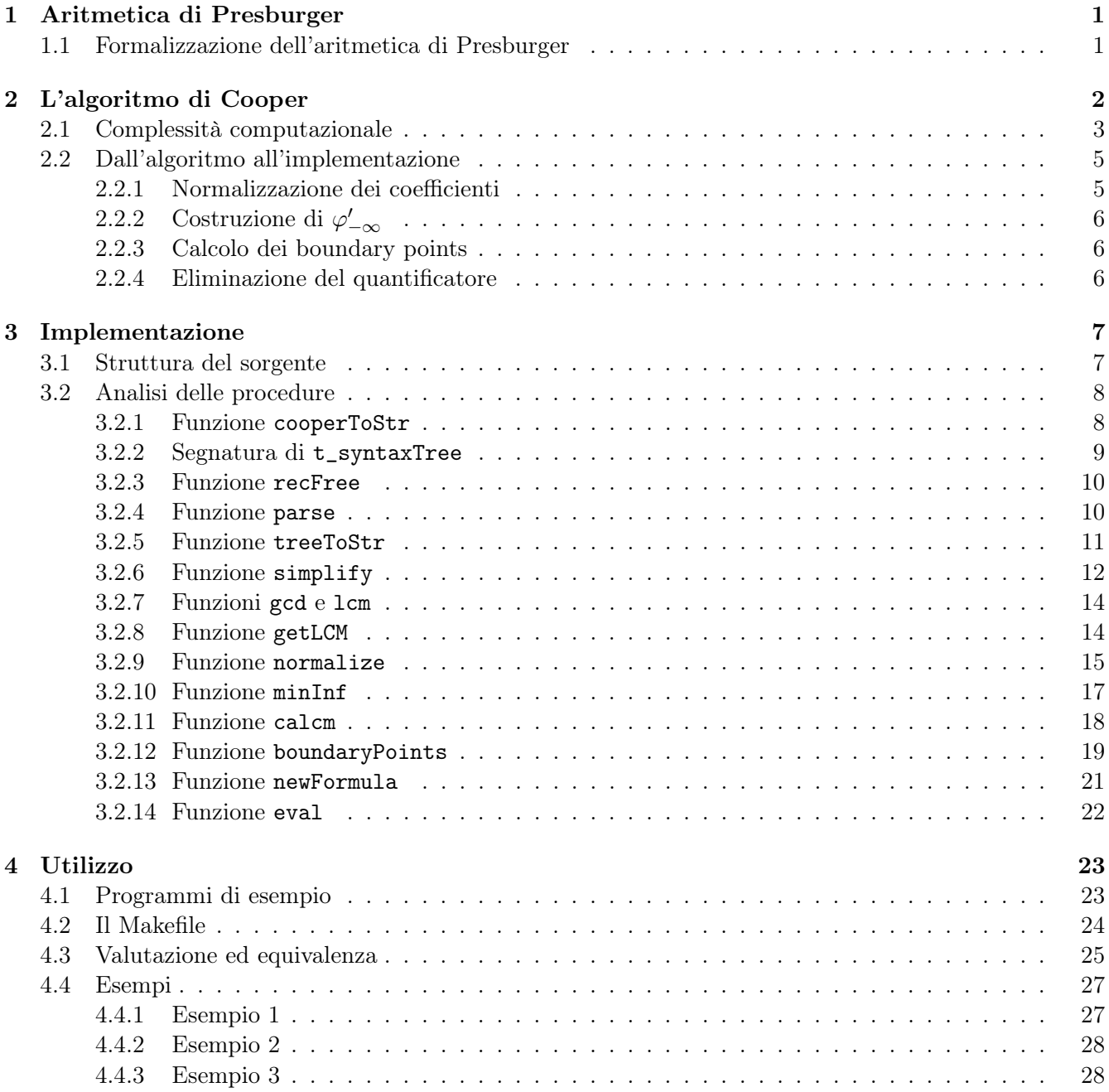

# Riferimenti bibliografici

- Clark Barrett and Pascal Fontaine and Cesare Tinelli.  $SMT-LIB$ . Ver. 2.6. 18 Giu. 2017. URL: http: //smtlib.cs.uiowa.edu/papers/smt-lib-reference-v2.6-r2017-07-18.pdf.
- Cooper, D. C. "theorem proving in arithmetic without multiplication". In: machine intelligence  $\gamma$  (1972), pp. 91–99. url: http://citeseerx.ist.psu.edu/showciting?cid=697241.
- Euclid. Euclid's Elements. All thirteen books complete in one volume, The Thomas L. Heath translation, Edited by Dana Densmore. Green Lion Press, Santa Fe, NM, 2002, pp. xxx+499. ISBN: 1-888009-18-7; 1-888009-19-5.
- Fischer, Michael J. e Michael O. Rabin. "Super-Exponential Complexity of Presburger Arithmetic". In: Quantifier Elimination and Cylindrical Algebraic Decomposition. A cura di Bob F. Caviness e Jeremy R. Johnson. Vienna: Springer Vienna, 1998, pp. 122–135. isbn: 978-3-7091-9459-1.
- ghilardi, silvio. mcmt: model checker modulo theories. http://users.mat.unimi.it/users/ghilardi/mcmt/. 2018.
- GNU. GNU Ubiquitous Intelligent Language for Extensions (GUILE).
- ISO. ISO C Standard 1999. Rapp. tecn. ISO/IEC 9899:1999 draft. 1999. url: http://www.open-std. org/jtc1/sc22/wg14/www/docs/n1124.pdf.
- Microsoft Research. Z3. Ver. 4.8.5. url: https://github.com/Z3Prover/z3/.
- Oppen, Derek C. "A superexponential upper bound on the complexity of Presburger arithmetic". In: J. Comput. System Sci. 16.3 (1978), pp. 323–332. issn: 0022-0000. doi: 10.1016/0022-0000(78)90021-1.
- Presburger, Mojżesz. "On the completeness of a certain system of arithmetic of whole numbers in which addition occurs as the only operation". In: *Hist. Philos. Logic* 12.2 (1991). Translated from the German and with commentaries by Dale Jacquette, pp. 225–233. ISSN: 0144-5340. DOI: 10.1080/014453409108837187.

Python Software Foundation. Python language. Ver. 3.7.2. 2019. URL: https://www.python.org/.